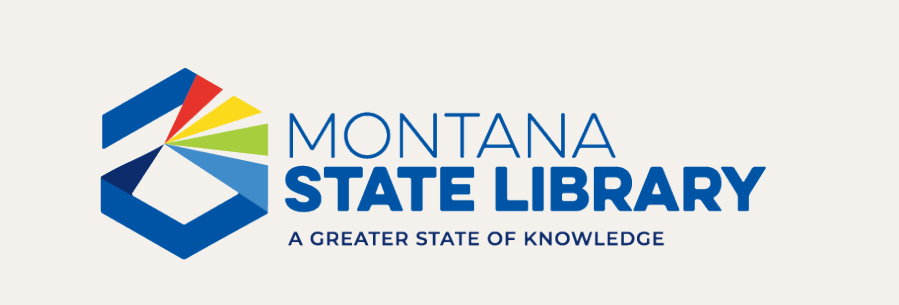

# Fall Workshop Libraries are Forever!

September 18-19, 2023

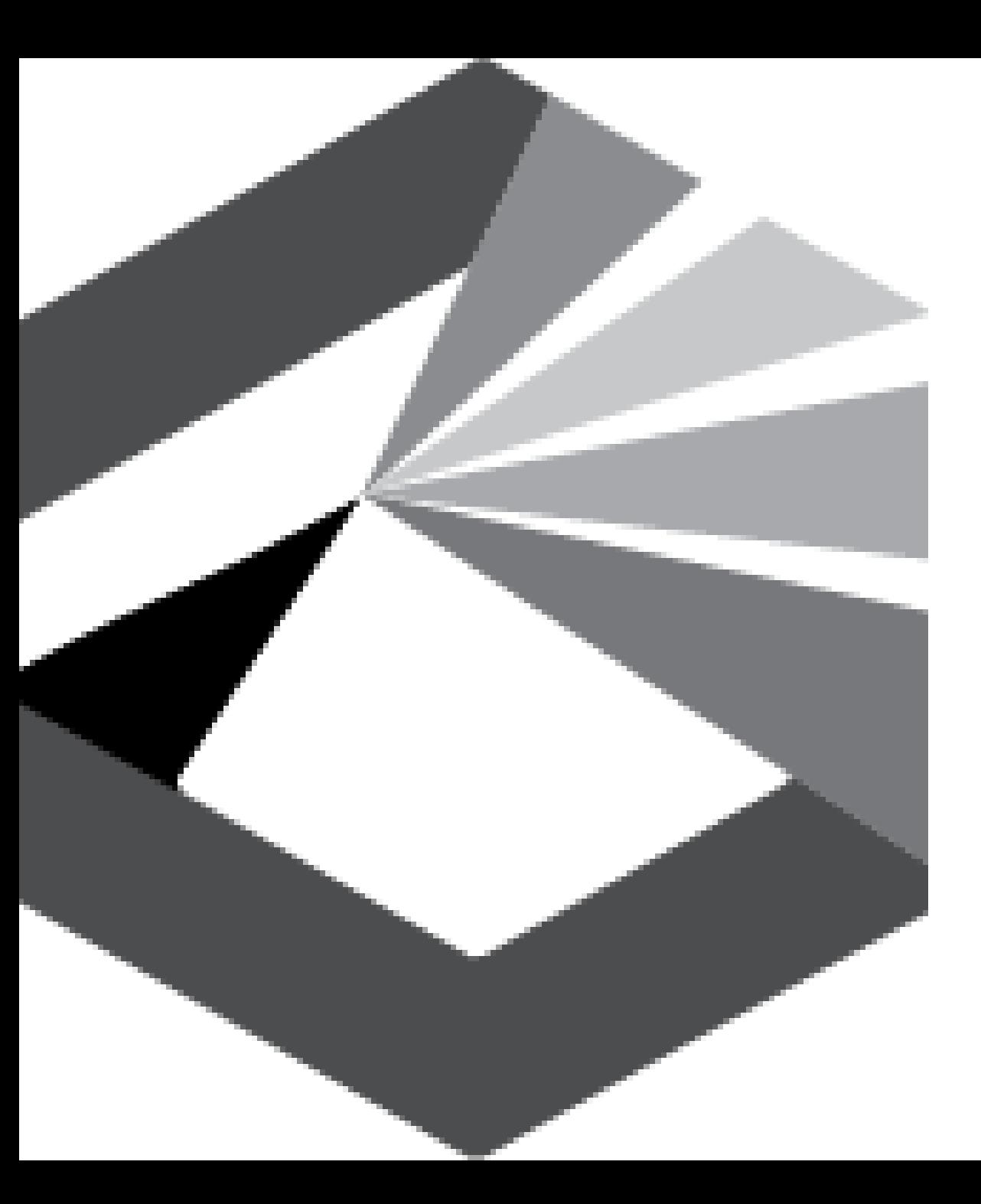

#### **Agenda:**

- Sticky Note Activity
- Web Tour
- Get Access on Libby and MontanaLibrary2Go
- Set up Your Account
- Tour and Searching Demo
- Checking Out eBooks, Audiobooks and Magazines
- Accessibility Features and Tools
- Troubleshooting and Marketing
- Extras
- Universal Class and MSL Learn Cohorts
- Marketplace Reports and Invoices
- Q/A
- Sticky Note Activity

2

## Resource Roundup!!

# Sticky Note Activity

## Services to Libraries Web Tour

msl.mt.gov

# Montana State Agency Libraries

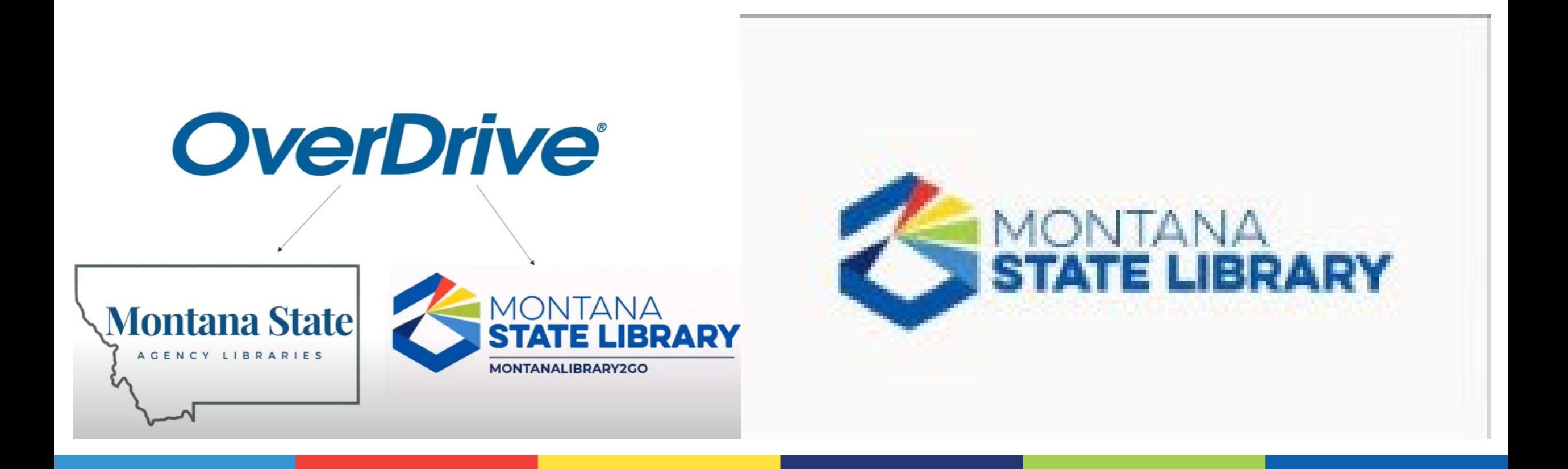

# Montana State Agency Libraries

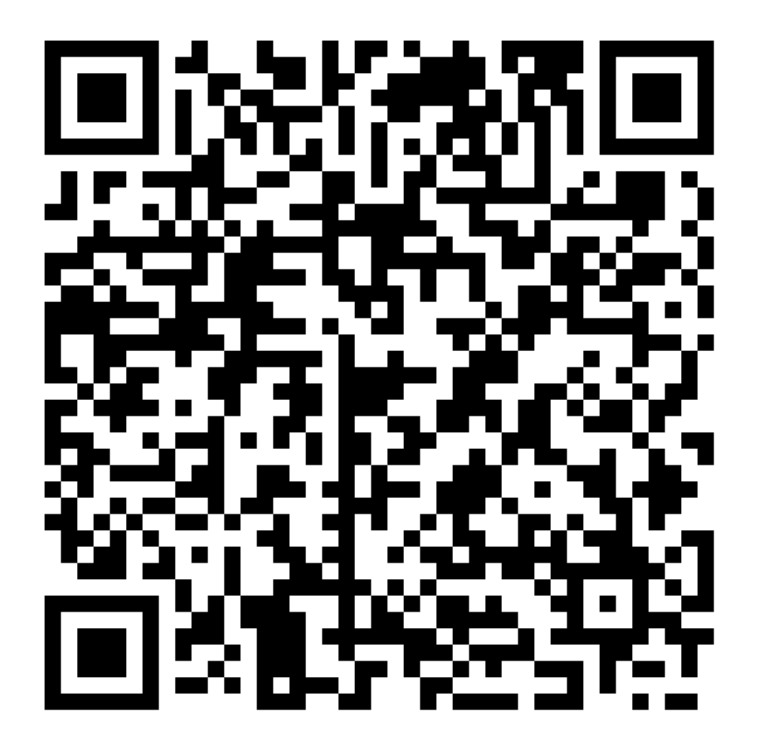

https://msl.mt.gov/research/interlibrary\_loan/state\_employee\_library\_card

### MontanaLibrary2Go:

# Access with the Libby app or on the web at libbyapp.com

MontanaLibrary2Go: Libby Extras

#### Universal Class and MSL Learn Cohorts

#### MontanaLibrary2Go

## https://montana.overdrive.com/

# Troubleshooting

### help.overdrive.com

# **Marketing**

# https://resources.overdrive.com/library/

Marketplace: Reports and Invoices https://marketplace.overdrive.com/Account/Login

#### Questions and Discussion

# Sticky Note Activity

Thank you!

# MSL Evaluation Survey

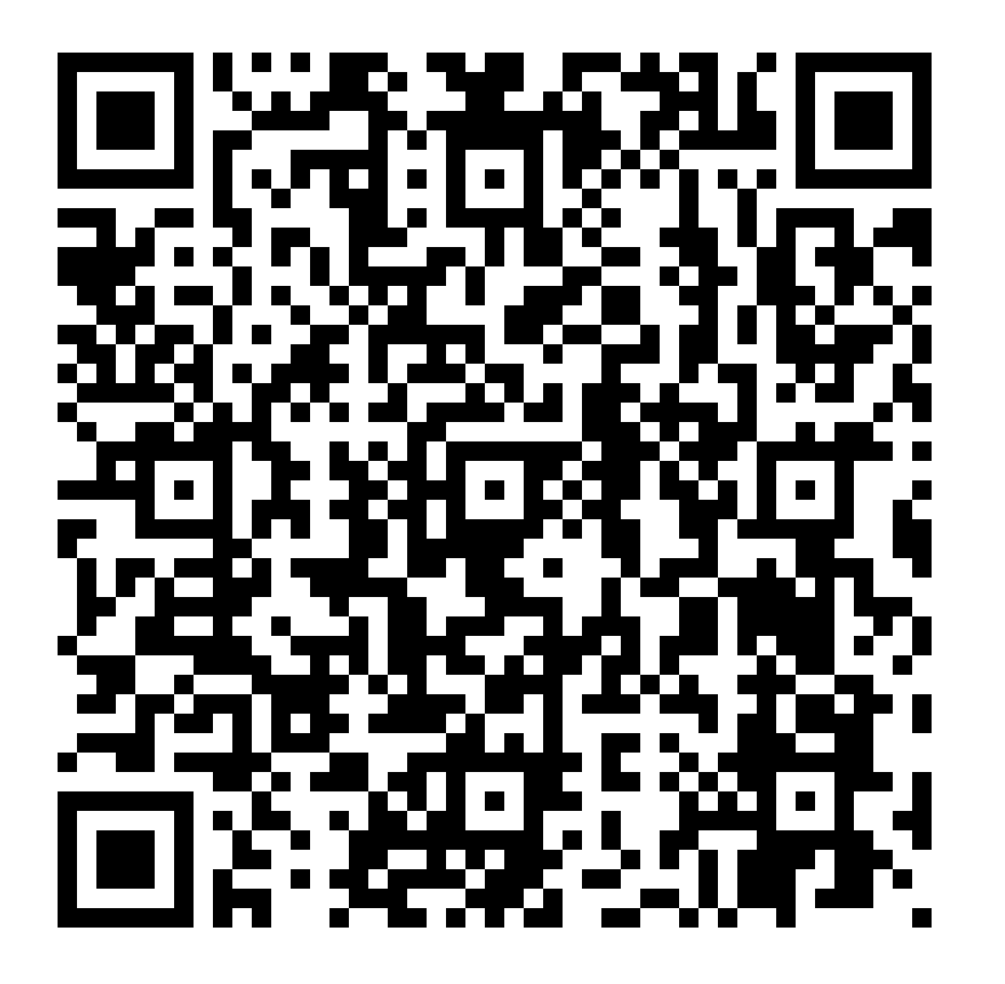

https://forms.office.com/g/ffUuzbA8gn

Bobbi deMontigny Montana Library Network Technical Support [bdemontigny@mt.gov](mailto:bdemontigny@mt.gov) 406-444-4103

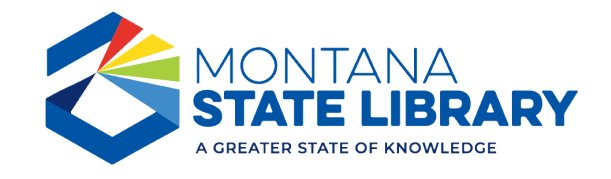